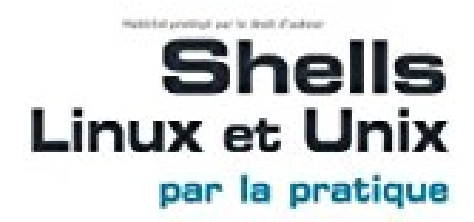

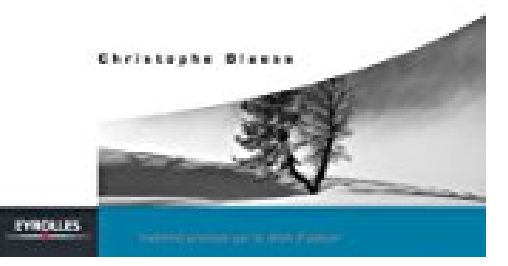

## **Shells Linux et Unix par la pratique**

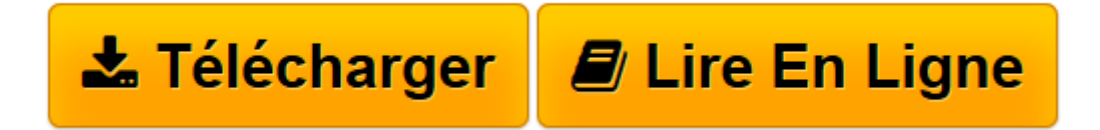

[Click here](http://bookspofr.club/fr/read.php?id=221212273X&src=fbs) if your download doesn"t start automatically

## **Shells Linux et Unix par la pratique**

Christophe Blaess

**Shells Linux et Unix par la pratique** Christophe Blaess

**[Télécharger](http://bookspofr.club/fr/read.php?id=221212273X&src=fbs)** [Shells Linux et Unix par la pratique ...pdf](http://bookspofr.club/fr/read.php?id=221212273X&src=fbs)

**[Lire en ligne](http://bookspofr.club/fr/read.php?id=221212273X&src=fbs)** [Shells Linux et Unix par la pratique ...pdf](http://bookspofr.club/fr/read.php?id=221212273X&src=fbs)

## 261 pages

Présentation de l'éditeur

Les systèmes Linux et plus généralement Unix permettent aux utilisateurs. administrateurs. et développeurs de réaliser des tâches complètes en regroupant simplement quelques instructions dans des fichiers de scripts. Mais pour cela. il faut auparavant maîtriser la puissance du shell, ainsi que la complexité apparente de sa syntaxe. Cet ouvrage vous aidera à comprendre progressivement toutes les subtilités de ce langage de programmation, afin que vous soyez capable d'écrire rapidement des scripts robustes, puissants et portables pour Bash ou shell Korn. Il comporte en outre une présentation détaillée des outils Grep et Find, ainsi que des langages Sed et Awk dans leurs utilisations les plus courantes. Avec a l'appui de nombreux exemples et exercices corrigés, l'auteur insiste sur la mise en pratique des notions abordées des scripts complets prêts à l'usage sont disponibles sur l'extension web du livre. pour illustrer les méthodes de programmation proposées. Biographie de l'auteur

Diplomé de l'Esigelec (Rouen) et titulaire d'un DEA d'intelligence artificielle, Christophe Blaess est ingénieur indépendant en informatique depuis une quinzaine d'années, Il réalise des missions de conseil et de développement axées sur les aspects Industriels de Linux (systèmes embarqués, temps-réel, etc.), ainsi que sur l'administration et le déploiement de logiciels libres. Auteur de plusieurs ouvrages et de nombreux articles sur Linux. il anime des séances de formation professionnelle dans différents domaines touchant à la programmation système sous Unix et Linux.

Download and Read Online Shells Linux et Unix par la pratique Christophe Blaess #HLST0NWEKCU

Lire Shells Linux et Unix par la pratique par Christophe Blaess pour ebook en ligneShells Linux et Unix par la pratique par Christophe Blaess Téléchargement gratuit de PDF, livres audio, livres à lire, bons livres à lire, livres bon marché, bons livres, livres en ligne, livres en ligne, revues de livres epub, lecture de livres en ligne, livres à lire en ligne, bibliothèque en ligne, bons livres à lire, PDF Les meilleurs livres à lire, les meilleurs livres pour lire les livres Shells Linux et Unix par la pratique par Christophe Blaess à lire en ligne.Online Shells Linux et Unix par la pratique par Christophe Blaess ebook Téléchargement PDFShells Linux et Unix par la pratique par Christophe Blaess DocShells Linux et Unix par la pratique par Christophe Blaess MobipocketShells Linux et Unix par la pratique par Christophe Blaess EPub

## **HLST0NWEKCUHLST0NWEKCUHLST0NWEKCU**